## Web Application Server CakePHP

### April 19, 2013

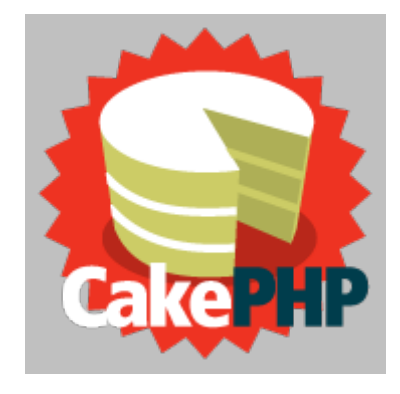

### www.cakephp.org http://book.cakephp.org/

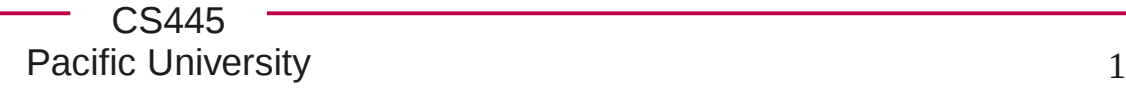

## More Complicated Database Usage Scenario

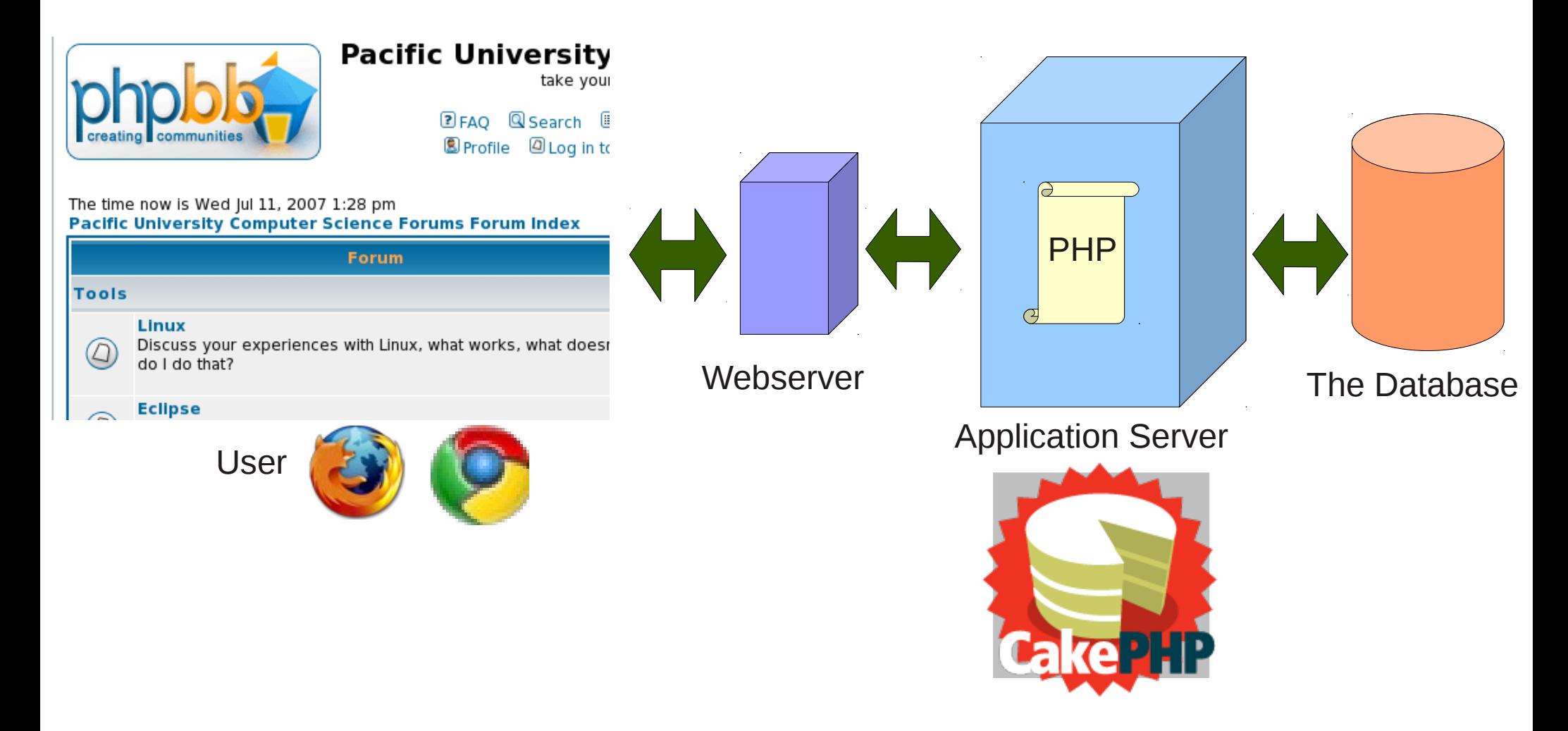

# Application Server

- The Application server helps put your code into the Model-View-Controller Design Pattern
	- Model: the data
	- View: display the data
	- Controller: connect a Model to a View

• M: Write code to produce a single row of data

– many ways

• V: Write code to display a single row of data

– many ways

• C: Mix and match!

## CakePHP

- Application Server for small to medium size web sites
- Easy to install and configure!
- Great on-line tutorial
- Free!

• URL driven https://gray.cs.pacificu.edu/chadd/cake/Employees https://.../cake/Employees/highestSalary

• I was able to get up and running in two afternoons

# Example

• We have data in a MySQL database

**mysql> select \* from employees; +----+-----------+-----------+---- | id | FName | LName |.... +----+-----------+-----------+---- | 1 | Emerald | Wilkerson |....**

- We want to display the data in different ways
	- filter differently

- Naming conventions!
	- in order to cut down on config files, CakePHP relies on standard naming conventions.
	- http://book.cakephp.org/2.0/en/gettingstarted/cakephp-conventions.html

## Model app/models/employee.php

```
class Employee extends AppModel
{
   // var $name = 'employees'; // unnecessary if 
                                // the naming conventions are used.
  var $useDbConfig = 'a1';
   function findFirst()
 {
     return $this->find('first'); // SQL is auto generated 
   }
   function findLowestSalary()
 {
     return $this->find('first', 
      array('order'=>array('salary ASC')));
   }
   function findHighestSalary()
 {
     return $this->find('first', 
      array('order'=>array('salary DESC')));
   }
}
                                                     Three ways to 
                                                     produce one row
                                                     from table
                                                     employee
```
## Model employee.php

**{**

**}**

```
04/18/13
                                   CS445
                                Pacific University 7
function findManagers()
   // select employees.* 
   // from employees, software 
   // where employees.id = Manager
   // order by id ASC;
   $options['joins'] = array
   (
      array
          (
              'table' => 'software',
             /* 'alias' => 'newName', */
             /* specify alias to rename the table software*/
             /* 'type' => 'LEFT', */
             /* don't specify type so use a plain join */
              'conditions' => array(
                                   'Employee.id = software.Manager',
                                    )
        )
   );
   $options['order'] = array('id ASC');
   return $this->find('all', $options); // 1 = 1
                                              SELECT *
                                              FROM `employees` AS `Employee` 
                                                 JOIN `software` 
                                                 ON (`Employee`.`id` = 
                                                     `software`.`Manager`) 
                                              WHERE 1 = 1 
                                              ORDER BY `id` ASC
```
### View app/views/employees/index\_single.ctp

**Display one row of data**

```
<tr>
  <td>
     <?php echo $theData['Employee']['id']; ?>
  </td>
    <td>
     <?php echo $theData['Employee']['FName']?>
  </td>
    <td>
     <?php echo $theData['Employee']['LName']?>
  </td>
    <td>
     <?php echo $theData['Employee']['Salary']?>
  </td>
</tr>
```
## view index.ctp

**Display a table of rows.**

**<?php foreach (\$theData as \$employee): ?> <tr> <td><?php echo \$employee['Employee']['id']; ?></td> <td><?php echo \$employee['Employee']['FName']?></td> <td><?php echo \$employee['Employee']['LName']?></td> <td><?php echo \$employee['Employee']['Salary']?></td> </tr> <?php endforeach; ?>**

## Controller app/controllers/employees\_controller.php

#### **class EmployeesController extends AppController {**

```
// var $name = 'employees'; // not necessary
```

```
function index() { // default
   // employees is the name of the variable to be set in the
   // view that is used to display the result of find('all');
   $this->set('theData', $this->Employee->find('all'));
   // implicitly invoke index.ctp
}
function lowestSalary() {
   $this->set('theData', $this->Employee->findLowestSalary());
   $this->render('index_single');
}
function highestSalary() {
```

```
$this->set('theData', $this->Employee->findHighestSalary());
$this->render('index_single');
```
**}** 

**}**

# Controller employees\_controller.php

```
function salaryChartAll() 
{
   $this->set('filter', 'All');
   $this->set('theData', $this->Employee->find('all'));
   $this->render('salary_chart');
}
function salaryChartManagers() 
{
   $this->set('filter', 'Manager');
   $this->set('theData', $this->Employee->findManagers());
   $this->render('salary_chart');
}
function view($id) {
   $this->Employee->id = $id;
   $this->set('theData', $this->Employee->read());
   // implicitly invokes view.ctp
}
```
# URLs

- https://gray.cs.pacificu.edu/chadd/cake/Employees EmployeesController->index()
- https://.../cake/Employees/view/2 EmployeesController->view(2)
- https://.../cake/Employees/highestSalary EmployeesController->highestSalary()
- https://.../cake/Employees/salaryChartAll EmployeesController->salaryChartAll()

## Nuts & Bolts

• Configure database access

– app/config/database.php

• cake/libs/view/layouts/default. ctp

– wraps around your view

• app/webroot

– space for .html files

class DATABASE\_CONFIG {

```
var \thetadefault = array(
     'driver' => 'mysql',
     'persistent' => false,
     'host' => 'localhost',
     'login' => 'chadd',
     'password' => 'xxxxx',
     'database' \Rightarrow 'chadd a1',
     'prefix' \Rightarrow ".
```
#### );

}

```
var$a1 = array(
     'driver' => 'mysql',
     'persistent' => false,
     'host' => 'localhost',
     'login' => 'chadd',
     'password' => 'xxxxx',
     'database' \Rightarrow 'chadd a1',
     'prefix' \Rightarrow ".
);
```